# How to Balance A Folio

A Balanced Folio means that the balance of the folio equals \$0 with charges equaling or balancing out payments.

Balancing the folio can be accomplished in several ways by adding charges, applying payments, giving refunds, giving discounts, etc.

The Folio of every Guest Booking, Group Booking and House Account **MUST BE BALANCED** on the departure date in order to check-out a guest AND to complete the Night Audit.

The system provides two ways to insure that all Folios are balanced and all payments are received on the system date: at time of check out and during Night Audit.

At Guest Check Out: Before a guest can check out the folio must be balanced. When you attempt to check out a Guest with an Unbalanced Folio, you will get a message at the top of the booking. To balance the folio, a payment, charge or credit must be applied. See Balance Folio at Check out

During Night Audit: and the system date can be incremented to the next day. The two methods are:to manually balance the folio at check out or during Night Aug See Balance Folio in Night Audit

#### See Examples of a Balanced and Unbalanced Folios

| Balanced Folio                                                                                                    | Unbalanced Folio                                                                                                    | Unbalanced Folio                                                                                                    |  |
|----------------------------------------------------------------------------------------------------|----------------------------------------------------------------------------------------------------|----------------------------------------------------------------------------------------------------|--|
| Charges=Payments                                                                                                    | Charges-No Payments                                                                                                    | Deposit- No Charges                                                                                                    |  |
| Willderived Hild           Wildderived Hild           Wildderived Hild           Paramited Kild           Paramited Kild | Facing 1000         Ferring 1012 and 2010         Ferring 1012 and 20102 and 20102 and 2010         Ferring 1012 and 2010 <td>VIGOT- Orderana Janes         Sama Sta 2007/01/21-10         Sama Star 2007/01/21-10         Sama Star 2007/01/21-10           Sama Star 2007/01/21-10         Sama Star 2007/01/21-10         Sama Star 2007/01/21-10         Sama Star 2007/01/21-10           Sama Star 2007/01/21-10         Sama Star 2007/01/21-10         Sama Star 2007/01/21-10         Sama Star 2007/01/21-10           Sama Star 2007/01/21-10         Sama Star 2007/01/21-10         S</td> | VIGOT- Orderana Janes         Sama Sta 2007/01/21-10         Sama Star 2007/01/21-10         Sama Star 2007/01/21-10           Sama Star 2007/01/21-10         Sama Star 2007/01/21-10         Sama Star 2007/01/21-10         Sama Star 2007/01/21-10           Sama Star 2007/01/21-10         Sama Star 2007/01/21-10         Sama Star 2007/01/21-10         Sama Star 2007/01/21-10           Sama Star 2007/01/21-10         Sama Star 2007/01/21-10         S |  |

Click images to enlarge

## Managing the Folio

**MyPMS Manual Folio** 

## Balance Folio at Check out

In this example, there is a Guest Balance of \$199. To balance the Folio, a payment must be applied in Add Payment.

| Unbalanced Folio at Check-out: | Apply Payment to Folio | Balanced Folio |
|--------------------------------|------------------------|----------------|
|                                |                        |                |

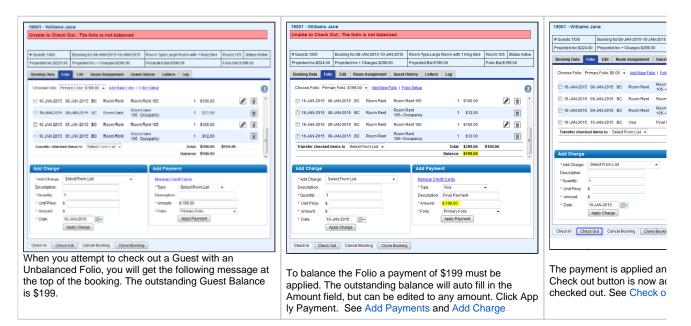

#### **Balance Folio in Night Audit**

During the Night Audit processes, the system reviews and catches any bookings that due to check in or out for the day, but have not been checked in or out. The bookings that are due to check-in will show in the "No Show" category and bookings which need to be checked out, will appear in the "Stay over" category. The "Stay Over" category indicates that the booking can't be checked out because the Folio is unbalanced. House Account folios that are unbalanced will also appear in the "House Accounts" category. All of these items need an action item and must be completed in order to complete Night Audit. Once a Folio is balanced, it will disappear from the Action Items in Night Audit. When all items are cleared a Blue Check mark will appear. See Folio

In this example, the Night Audit indicates that there is one House Account Folio that needs to be balanced and one guest listed in Stay Overs who needs to be checked out.

| Night Audit - Action Items to Complete Stay over - Balanced Folio and Check out.                           |                                                                                                    | Balance Hou                                                                        |  |
|----------------------------------------------------------------------------------------------------|----------------------------------------------------------------------------------------------------|------------------------------------------------------------------------------------|--|
| Front Desk Booking Reports Arrivals In House Departures Search System Date: 10-JAN-2015                    | 19001 - Williams Jane                                                                                                    | House Accounts EditFolo Selue   Mithley Charge                                     |  |
| Front Desk Phone List Housekeeping AR Accounts House Accounts Pass On Log Night Audit                      | # Guests:1/0/0 Booking for:08-JAN-2015-10-JAN-2015 Room Type:Large Room with 1 King Bed Room:105 Status:Active                                                                                                    | Primary folio/375.00 Johnson/50.00 Son Treatmentady                                |  |
| Noje Audit Lock                                                                                            | Projected Inc \$224 00         Projected Inc + Charges \$299 00         Projected Bal \$0 00         Folio Bal \$0 00           Booking Data         Edit         Room Assignment         Guest History         Letters         Log | Foile # 2012203 Primary Foile                                                      |  |
| Click image to LOCK the system.                                                                            | Choose Folio: Primary Folio: \$0.00 - Add New Folio   Folio Setup                                                                                                    | Eate Site Date User Type                                                           |  |
| Clear Folios                                                                                               |                                                                                                    | 25-MAR-2014 08-MAR-2014 BC Miscellaneous Charg                                     |  |
|                                                                                                    | 16-JAN-2015 08-JAN-2015 BC Room Rent 105-Occupancy 1 \$12.00                                                                                                    | 25-MR-2014 08-MR-2014 RC Miscellamous Charg                                        |  |
|                                                                                                    | 🔲 16-JAN-2015 09-JAN-2015 BC Room Rent Room Rent 105 1 \$100.00 🖉 📋                                                                                                    | 25-MAR-2014 09-MAR-2014 BC Phone Calls                                             |  |
| House Folios                                                                                               | 16-JAN-2015 09-JAN-2015 BC Room Rent     105Occupancy     1 \$12.00     105Occupancy                                                                                                    | 25-MAR-3014 0H-MAR-3014 BC No Show Charge                                          |  |
|                                                                                                    | 16-JAN-2015 10-JAN-2015 BC Visa Final Payment Visa 1 \$199.00 🖉 🗑                                                                                                    | 19-DEC-2014 20-NOV2014 BC Carb                                                     |  |
| Primary Folio \$75.00                                                                                      | Transfer checked items to Select From List  Total: \$299.00 \$299.00                                                                                                    | 15-JAN-2015 13-JAN-2015 BC Spa Treatment                                           |  |
| Missing Room Assignments                                                                                   | Balance: \$0.00 -                                                                                                    | Transfer shecked tenes to Exist From List .                                        |  |
|                                                                                                    | Add Charge Add Payment                                                                                                    | Print checked items to POS Printer Select +                                        |  |
| No Shows                                                                                                   | *Add Charge: Select From List  Manage Credit Cards                                                                                                    |                                                                                    |  |
|                                                                                                    | Description: *Type: Select From List -                                                                                                    | C                                                                                  |  |
| Stay overs                                                                                                 | *Quantity: 1 Description:                                                                                                    | Add Charge                                                                         |  |
| stay orers                                                                                                 | * Unit Price: \$ *Amount: \$ 0.00                                                                                                    | *Add Charge: Select From List * Description:                                       |  |
|                                                                                                    | * Amount S *Folio: Primary Folio -<br>* Date: 10-JAN-2015 - Apply Payment                                                                                                    | *Ountly: 1                                                                         |  |
| Williams Jane<br>Charge Folios                                                                             | Date: 10-JA4-2015      Apply Payment     Apply Charge                                                                                                    | Unit Price: 5                                                                      |  |
|                                                                                                    | Tablé que la                                                                                                    | *Arout 8                                                                           |  |
|                                                                                                    | Check In Check Out Cancel Booking Clone Booking                                                                                                    | * Date: 15-346-2515                                                                |  |
| Increment Date                                                                                             |                                                                                                    | Apply Charge                                                                       |  |
|                                                                                                    |                                                                                                    | ,                                                                                  |  |
| When you attempt to complete the Night Audit with<br>unbalanced Folios or Guests due to arrive who haven't | Click on the Guest name listed in the Night Audit and the Guest Booking Details will open to the Folio Tab. Apply Payment, Refund or Charge to balance the Folio                                                                    | Click on the Folio listed un window will open with the I payment, give a refund or |  |

been checked in, then a Red exclamation Point will appear indicating that action must be taken. In this case, the House Account Folio must be balanced and the Guest, Jane Williams must be checked out. See Nig ht Audit

Apply Payment, Refund or Charge to balance the Folio and allow check out. This is described above in Unbalanced Folio at Check out. See Folio

Folio. When the Folio is ba

Audit and complete. See H